## **Importante! I nomi delle colonne devono essere esattamente gli stessi del file!**

**Se si utilizza un file CSV, selezionare ',' (virgola) come separatore e '"' (doppia virgola rovesciata) come separatore del testo.**

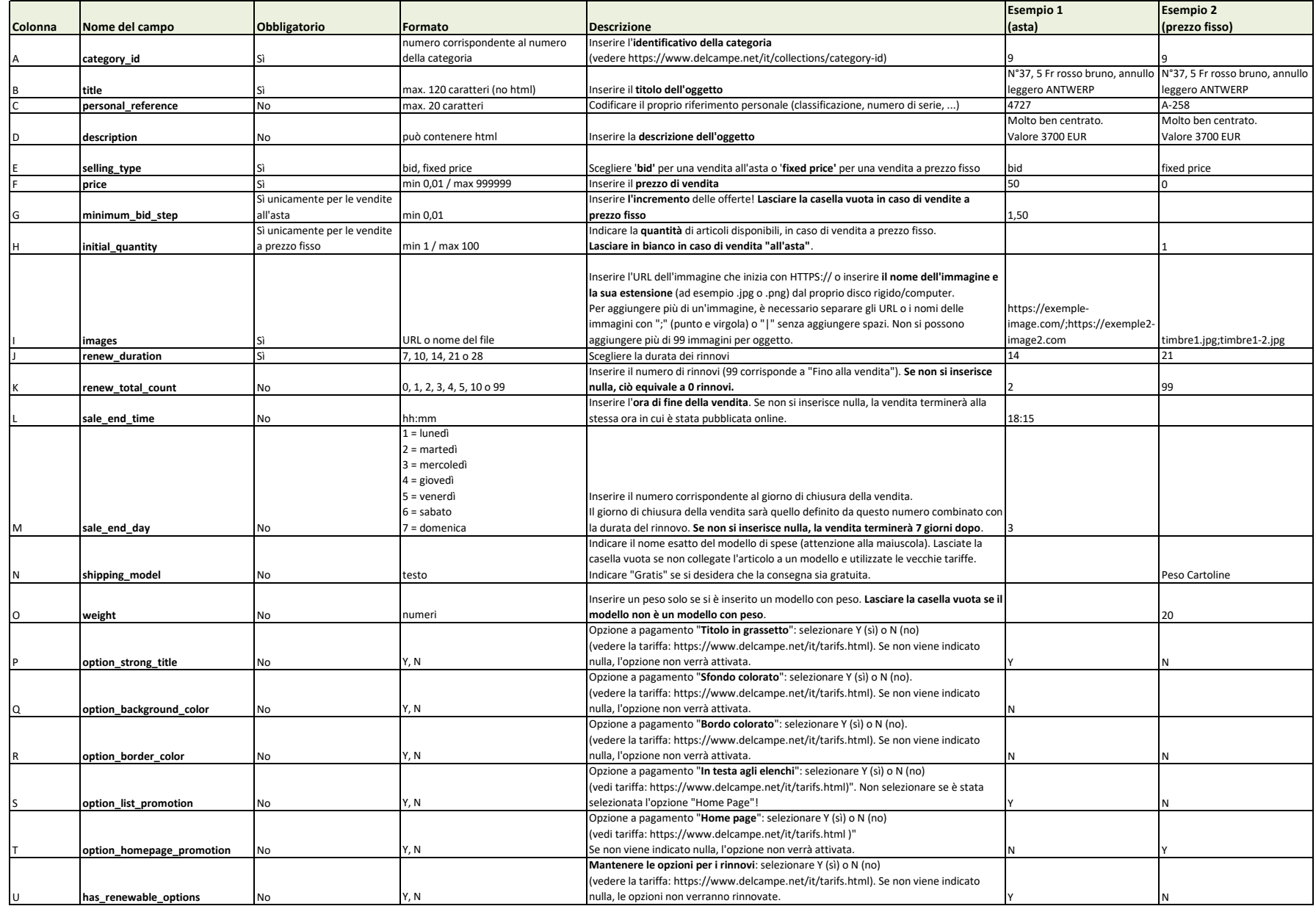